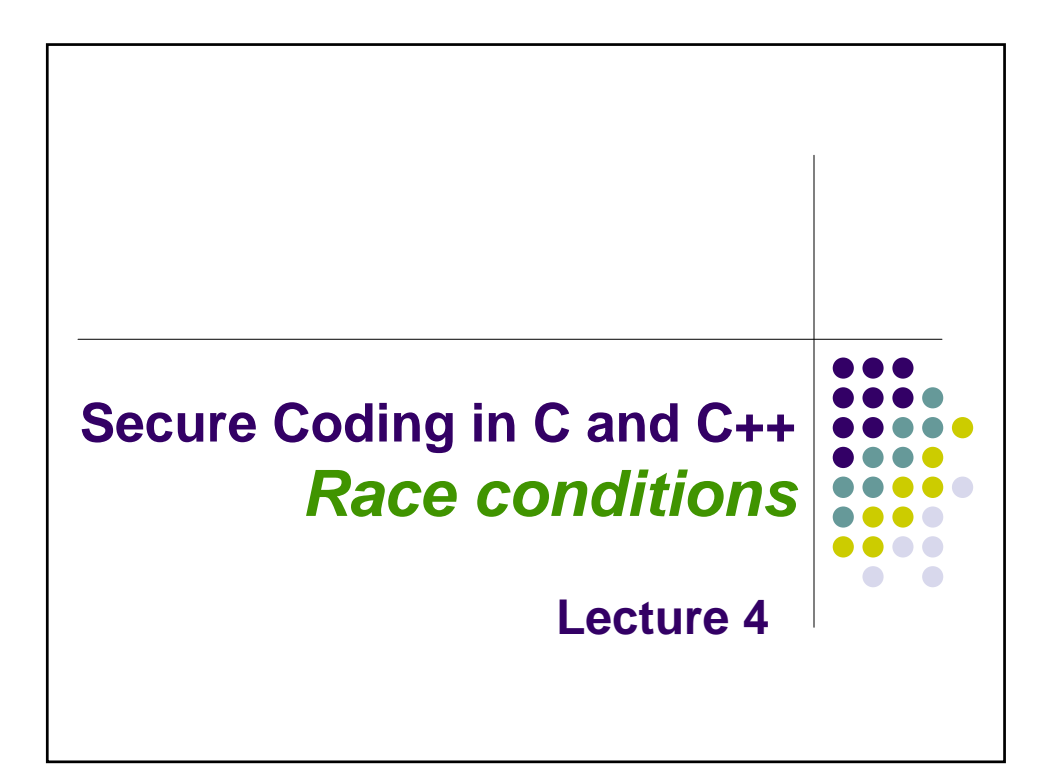

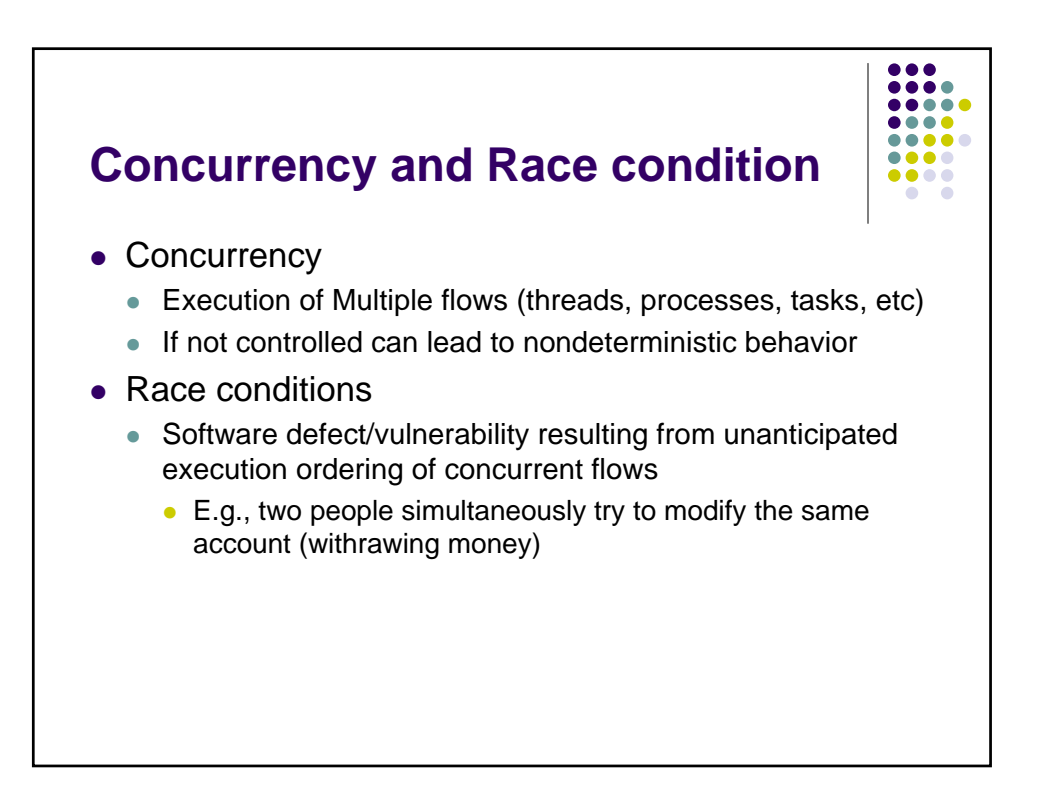

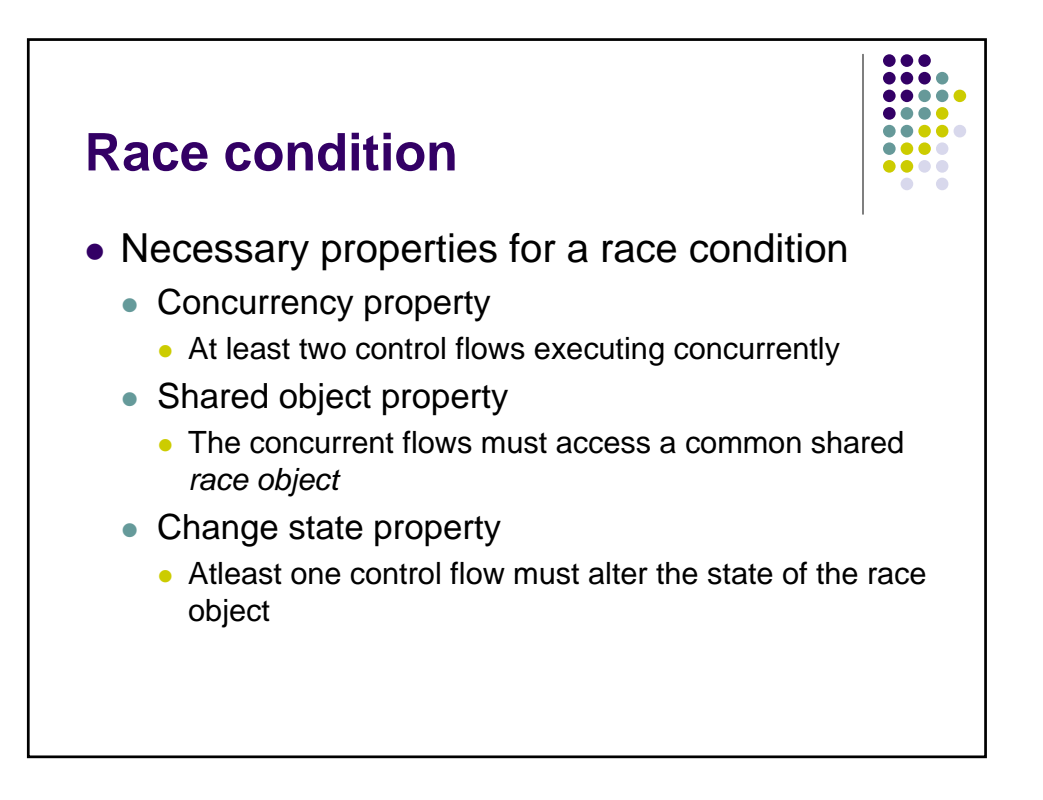

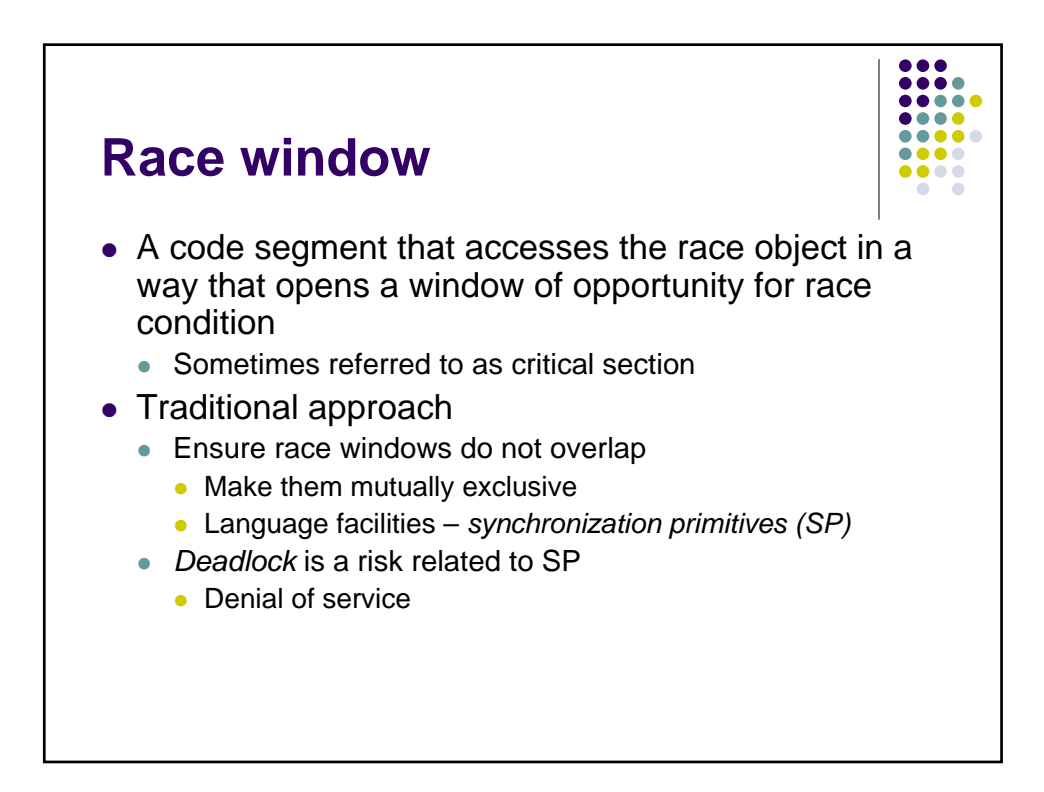

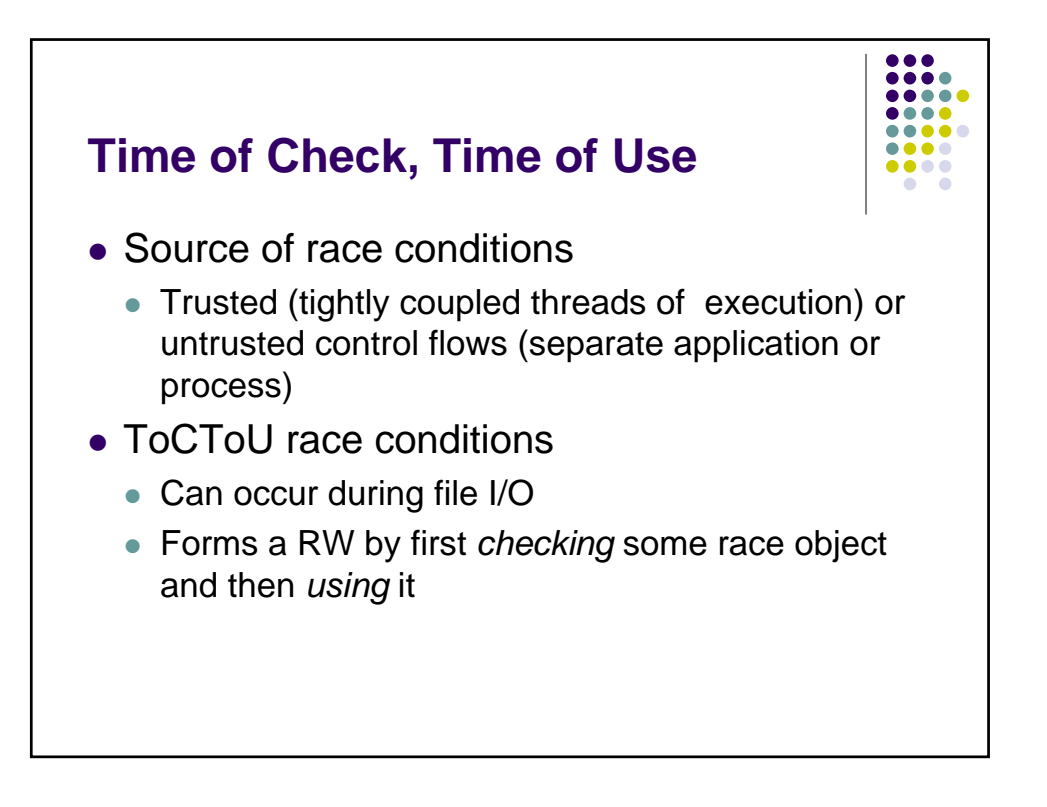

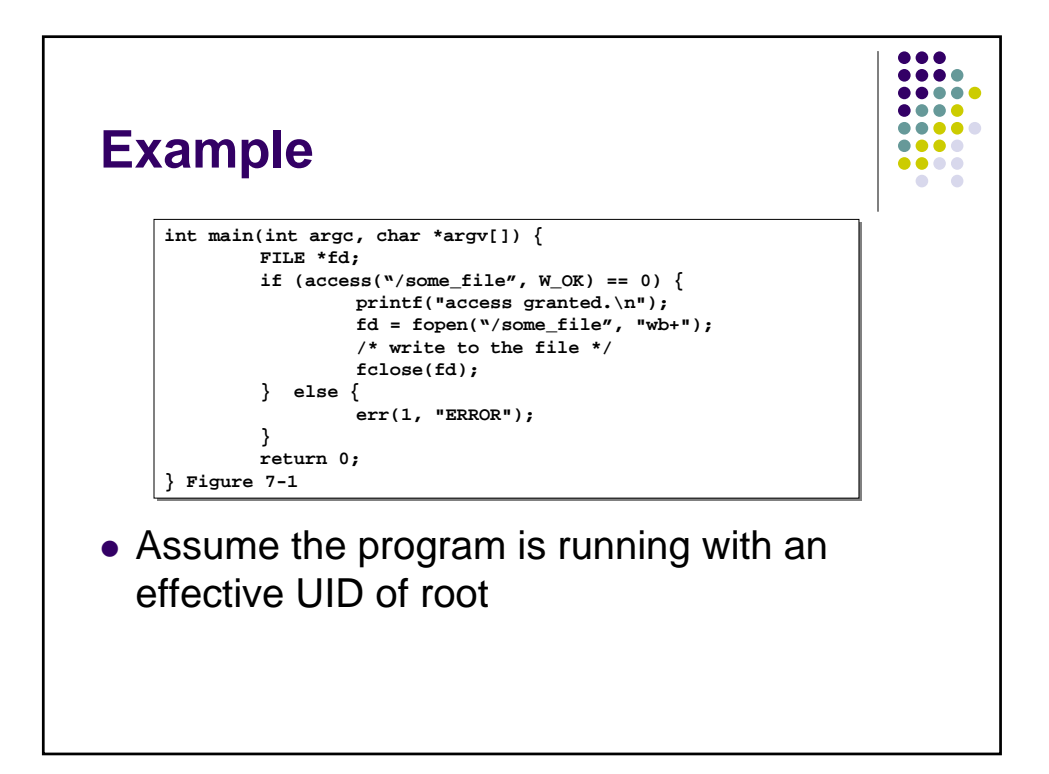

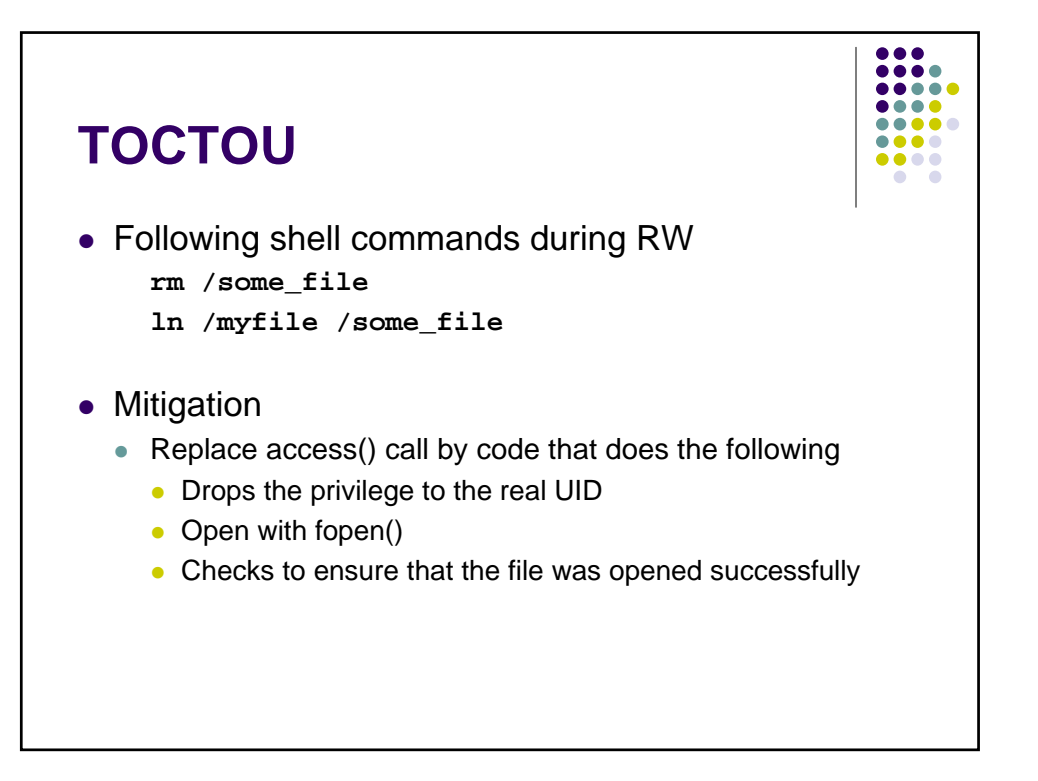

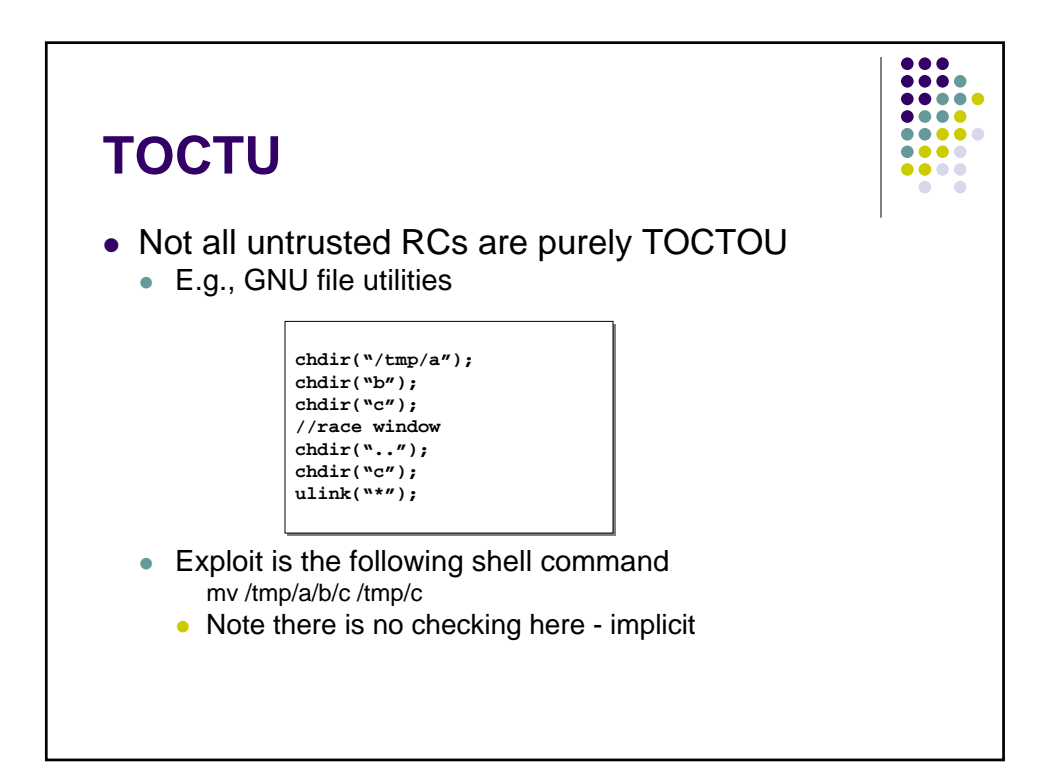

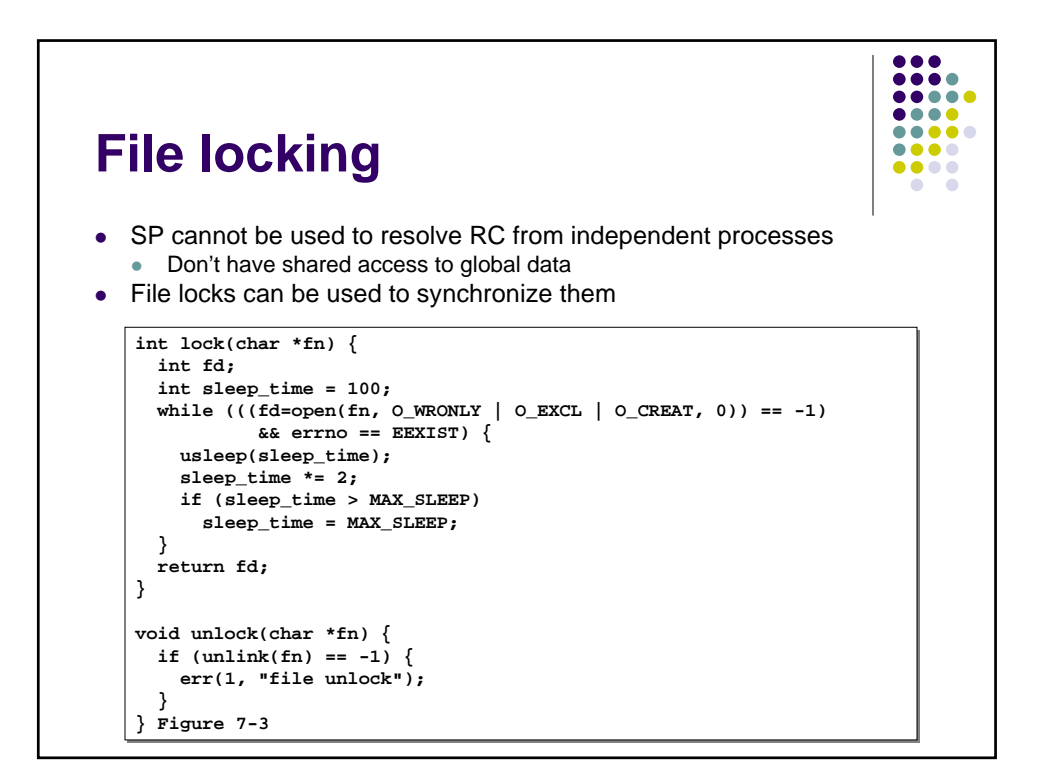

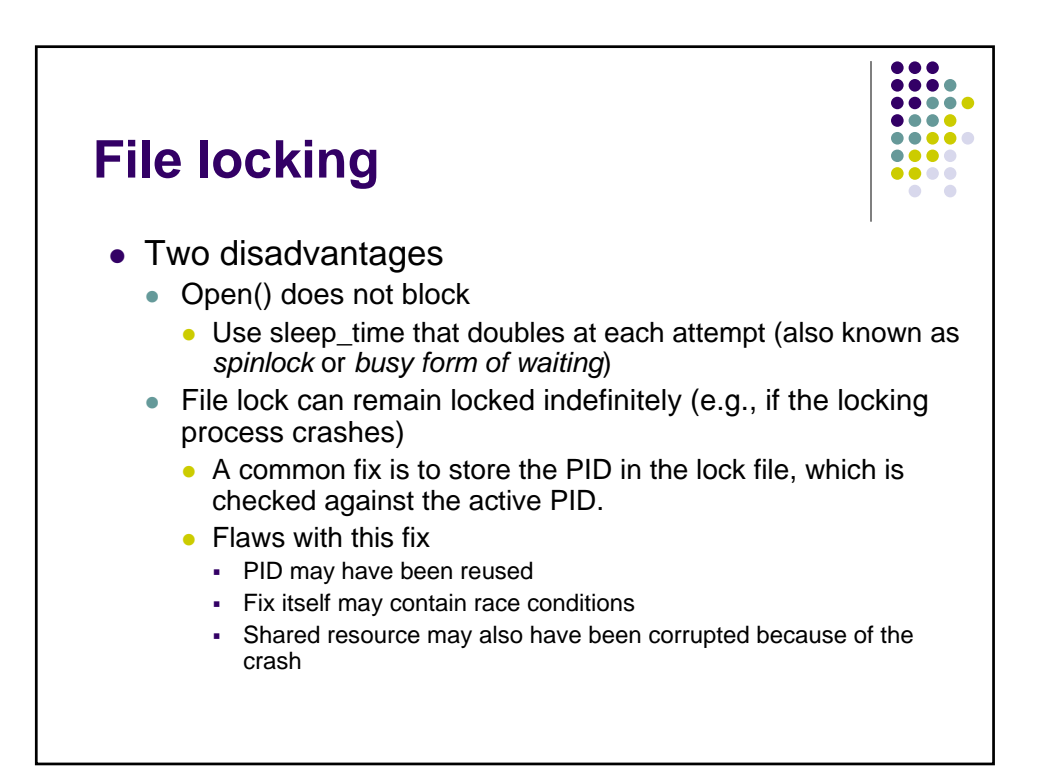

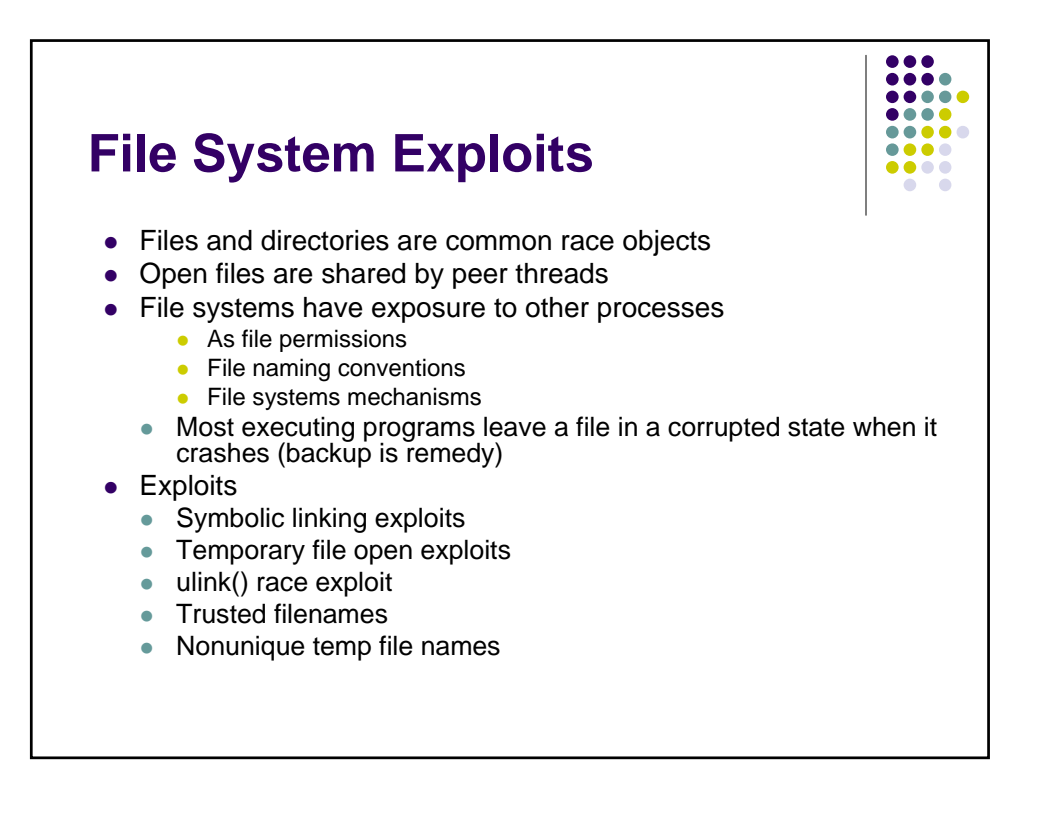

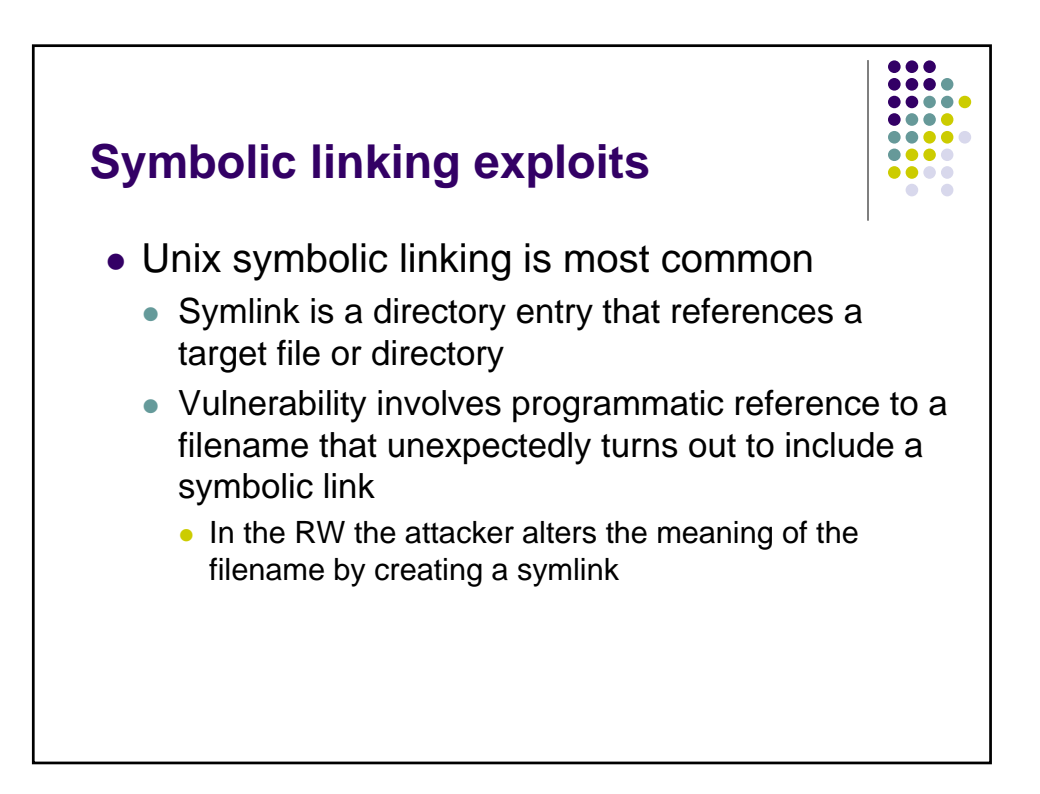

## **Symbolic linking exploits**

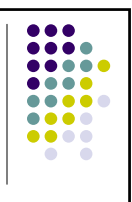

```
if (stat("/some_dir/some_file", &statbuf) == -1) {
if (stat("/some_dir/some_file", &statbuf) == -1) {
      err(1, "stat");
err(1, "stat");
}
}
if (statbuf.st_size >= MAX_FILE_SIZE) {
if (statbuf.st_size >= MAX_FILE_SIZE) {
      err(2, "file size");
err(2, "file size");
}
}
if ((fd=open("/some_dir/some_file", O_RDONLY)) == -1) {
if ((fd=open("/some_dir/some_file", O_RDONLY)) == -1) {
      err(3, "open - %s",argv[1]);
err(3, "open - %s",argv[1]);
} Figure 7-4
} Figure 7-4
```
Attacker does: rm /some\_dir/some\_file ln –s attacker\_file /some\_dir/some\_file

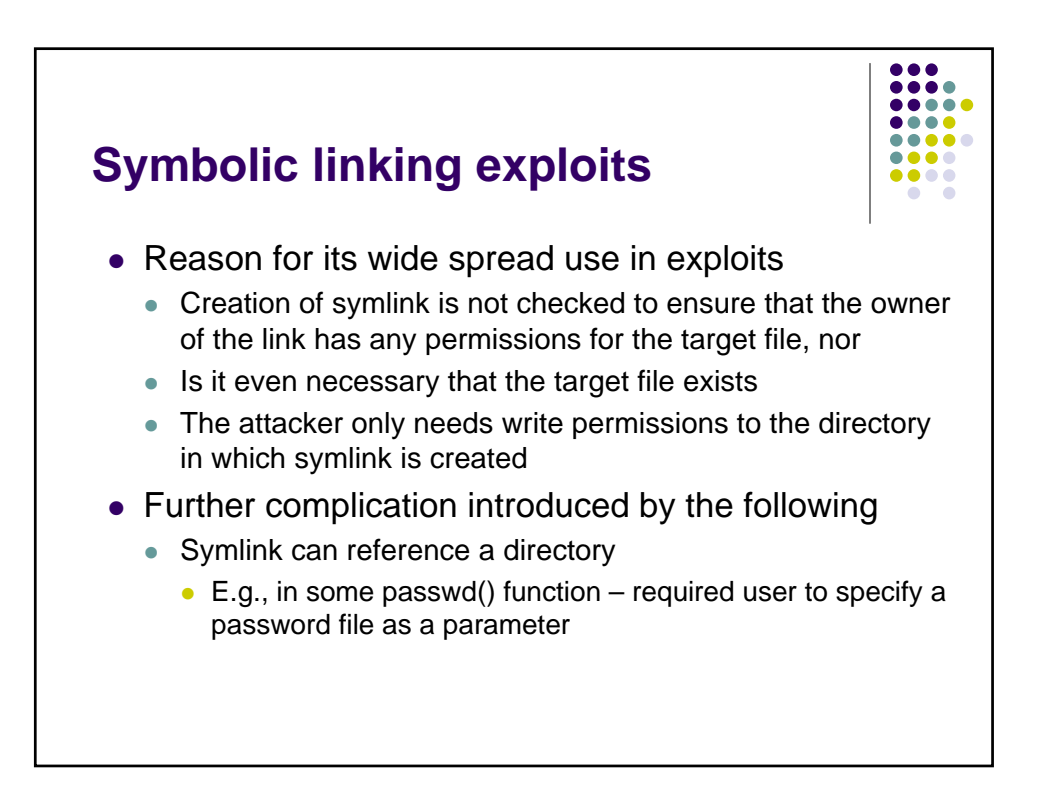

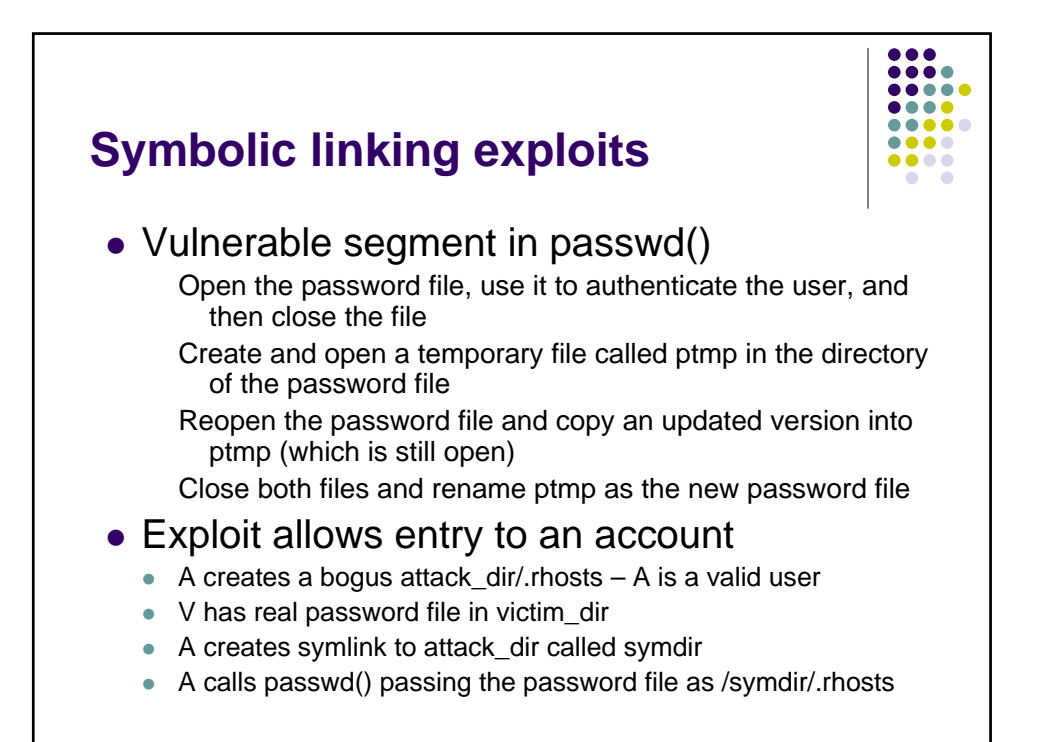

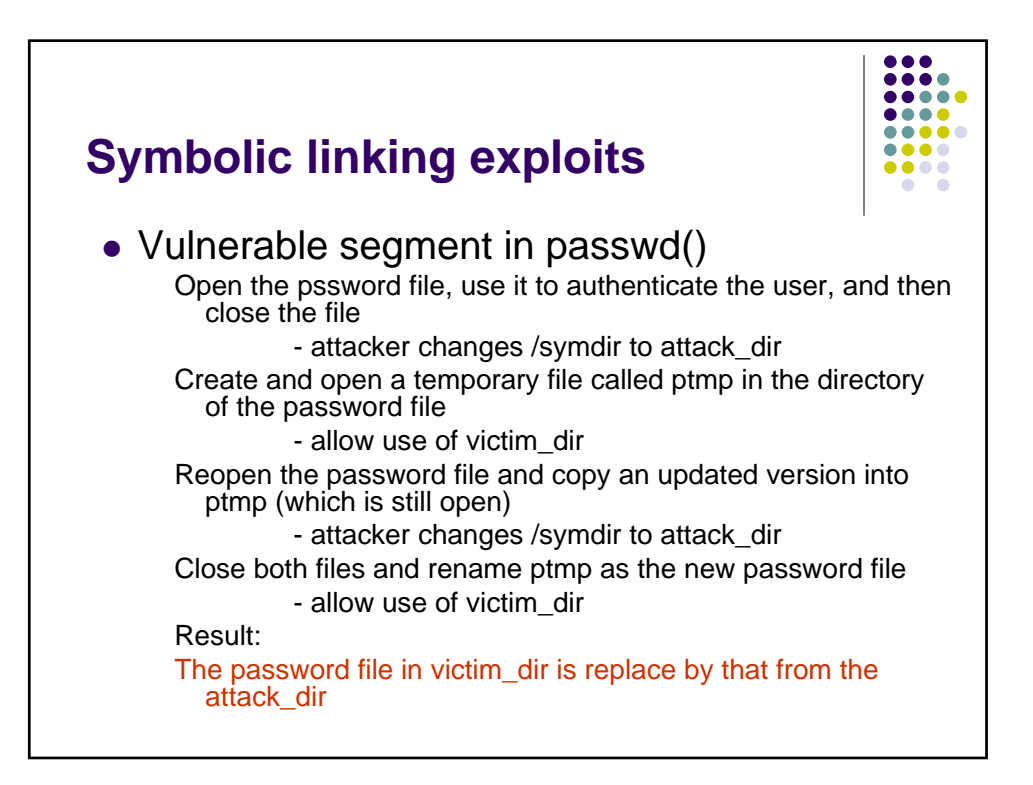

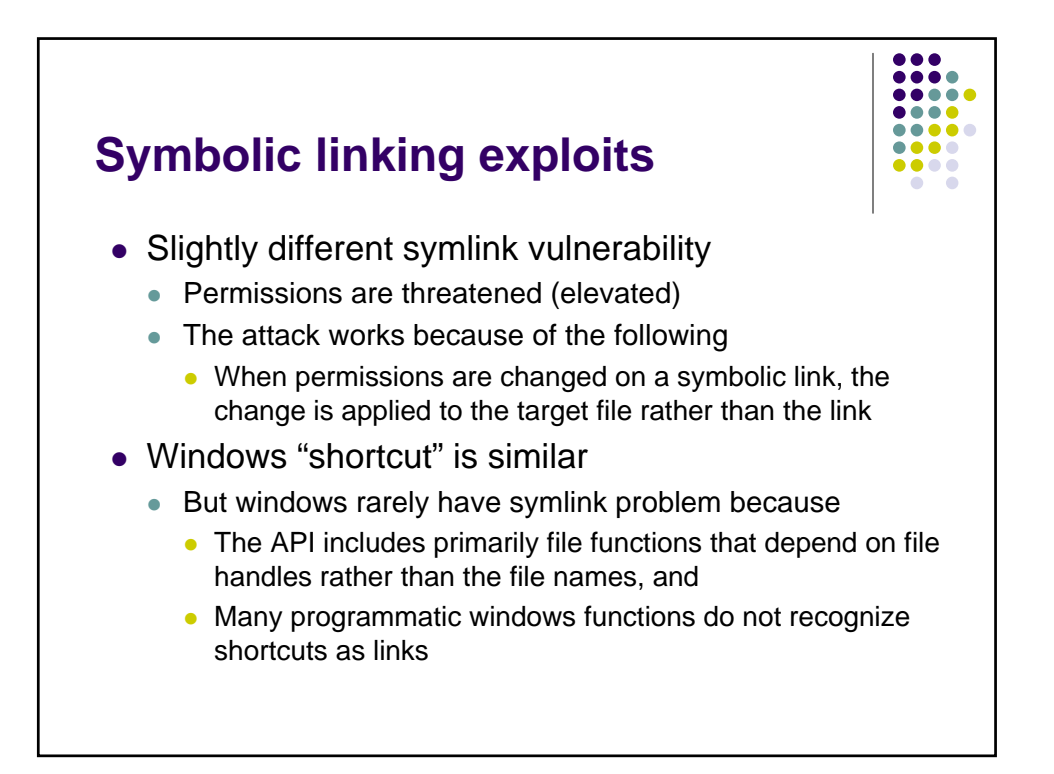

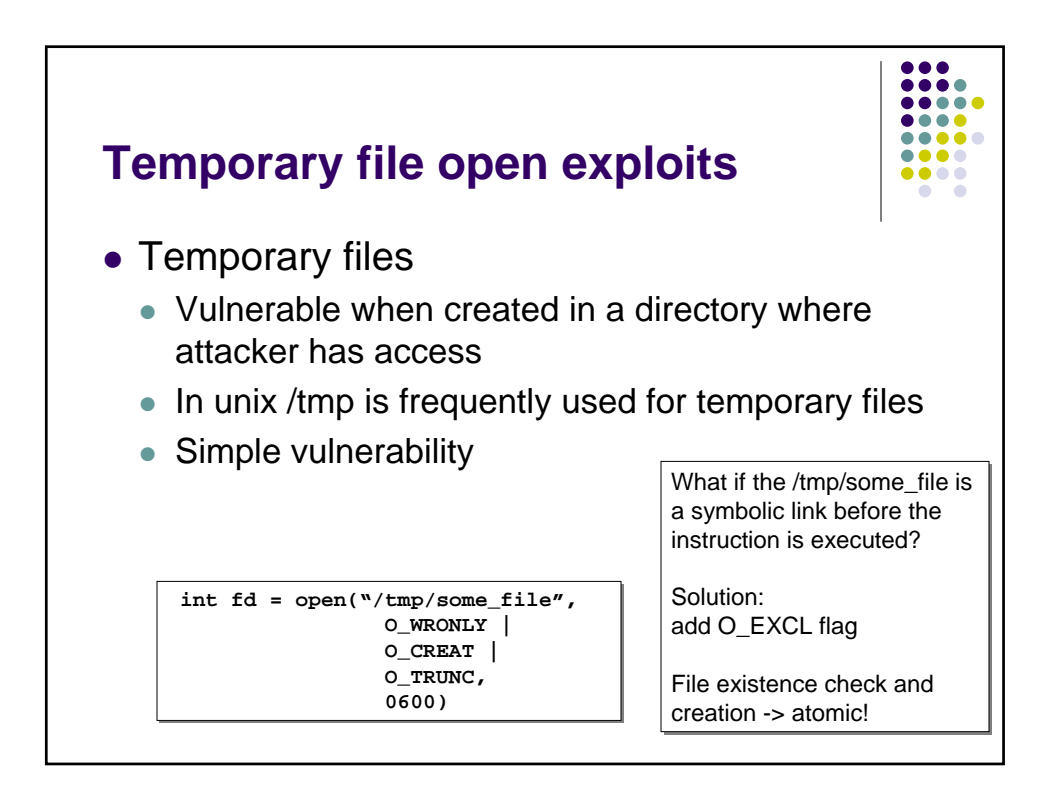

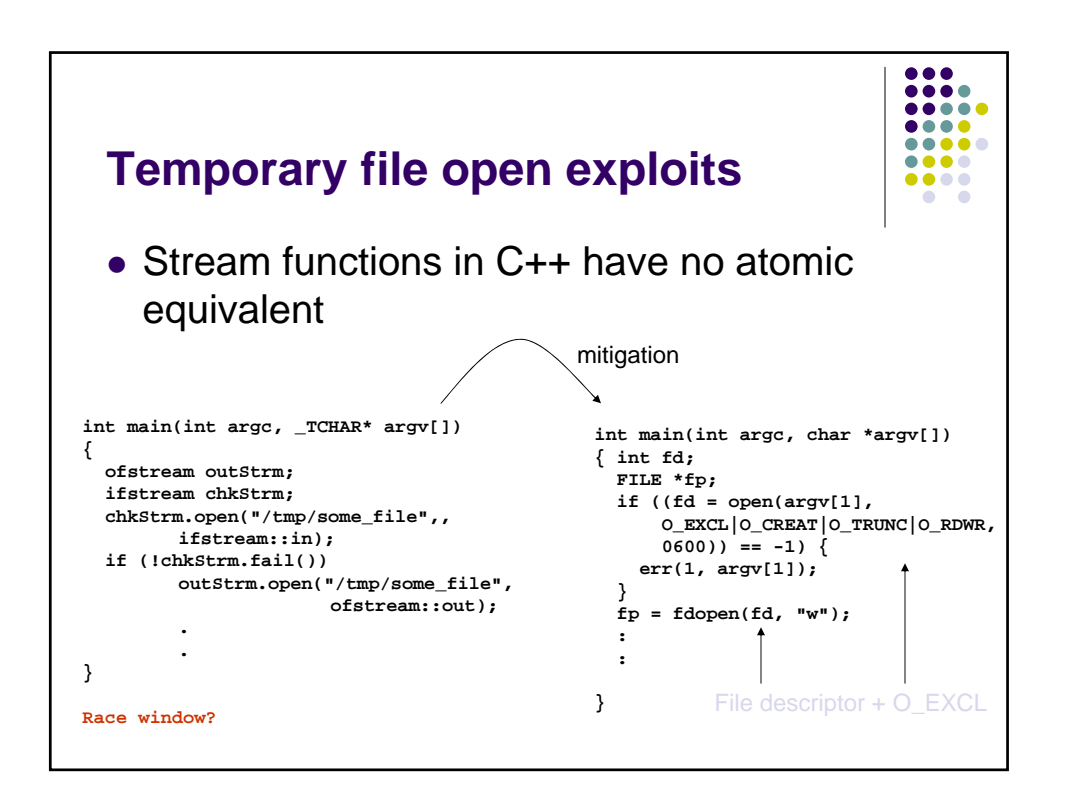

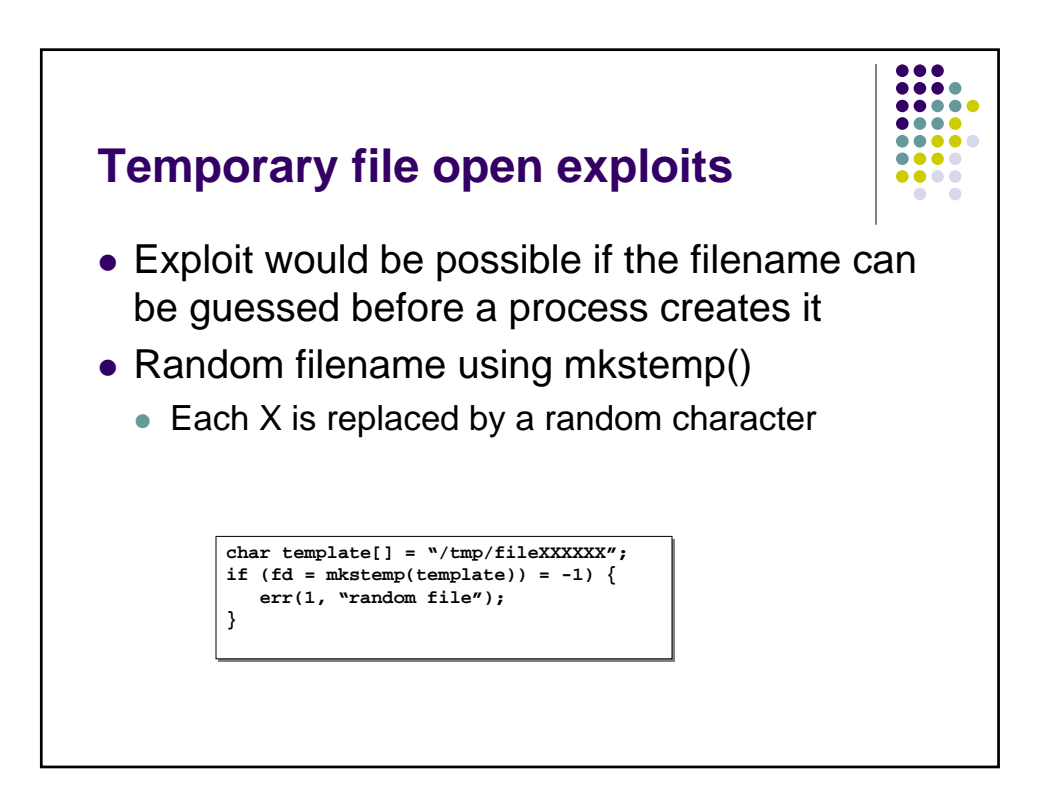

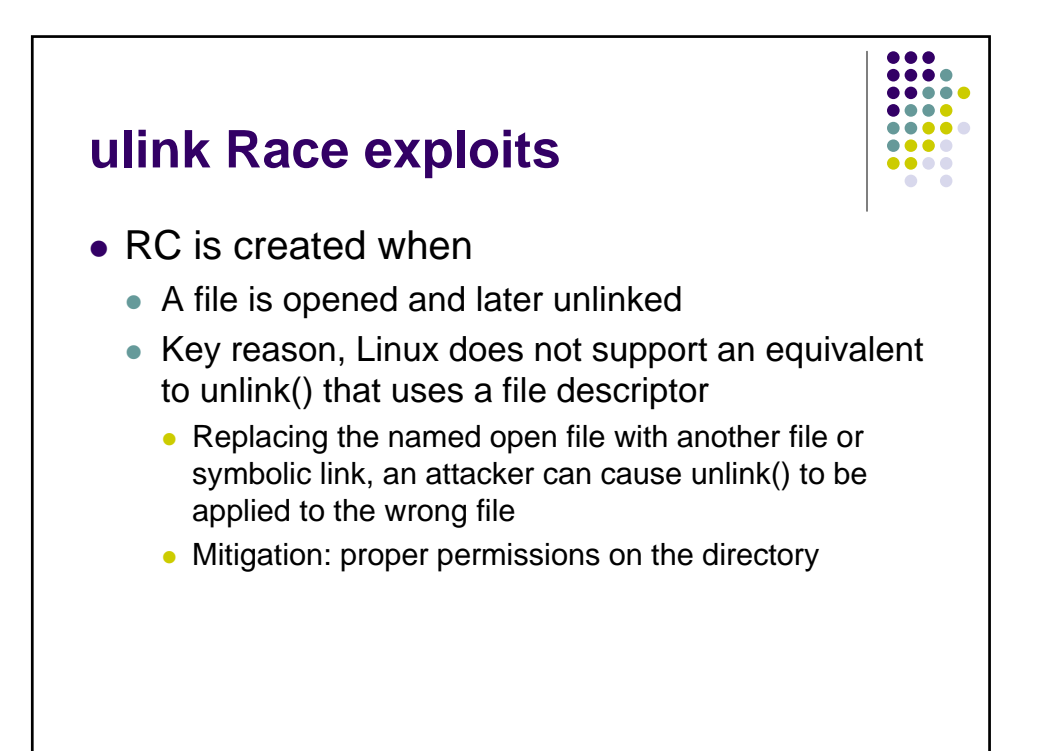

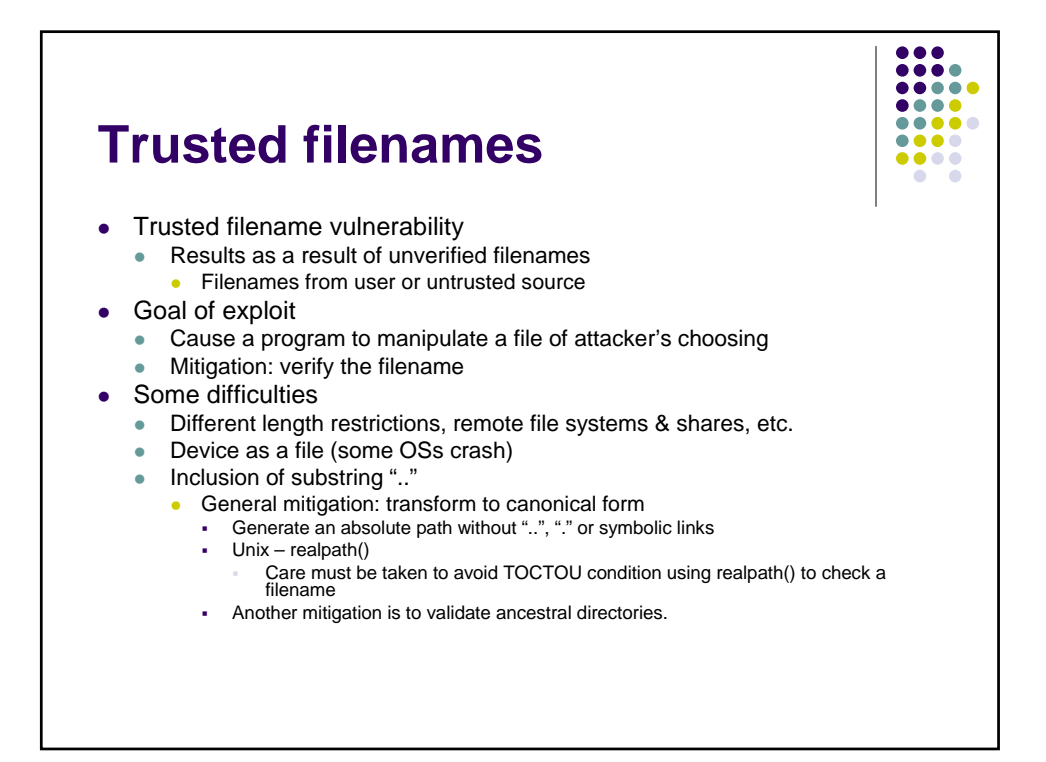

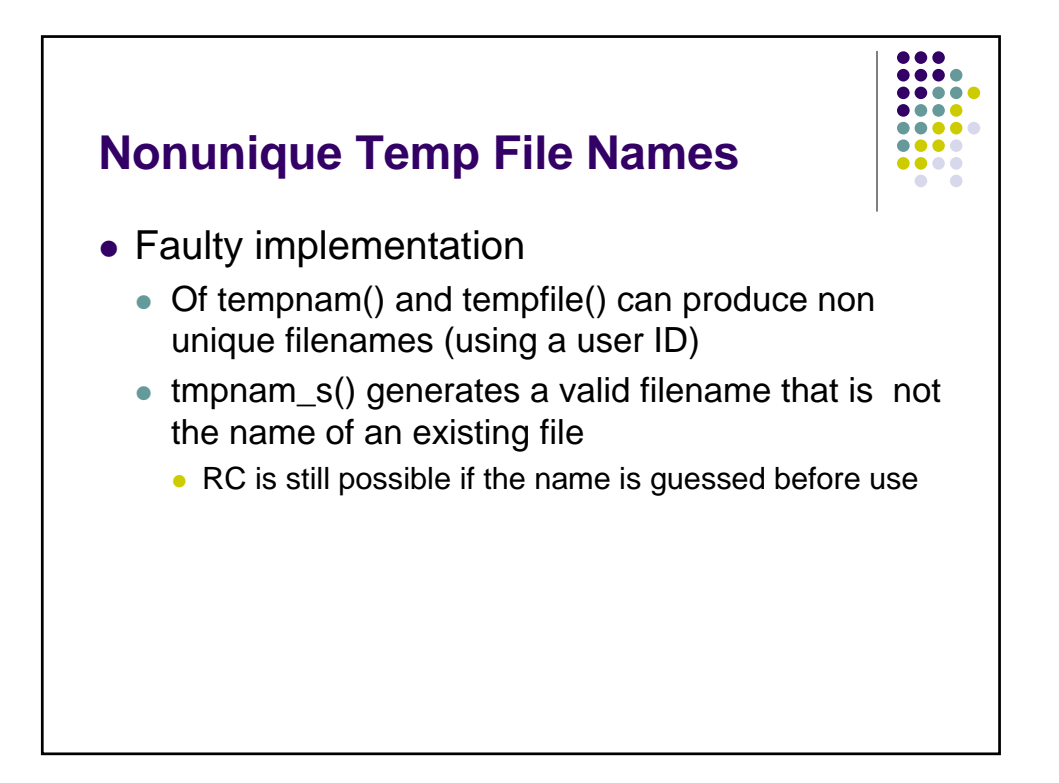

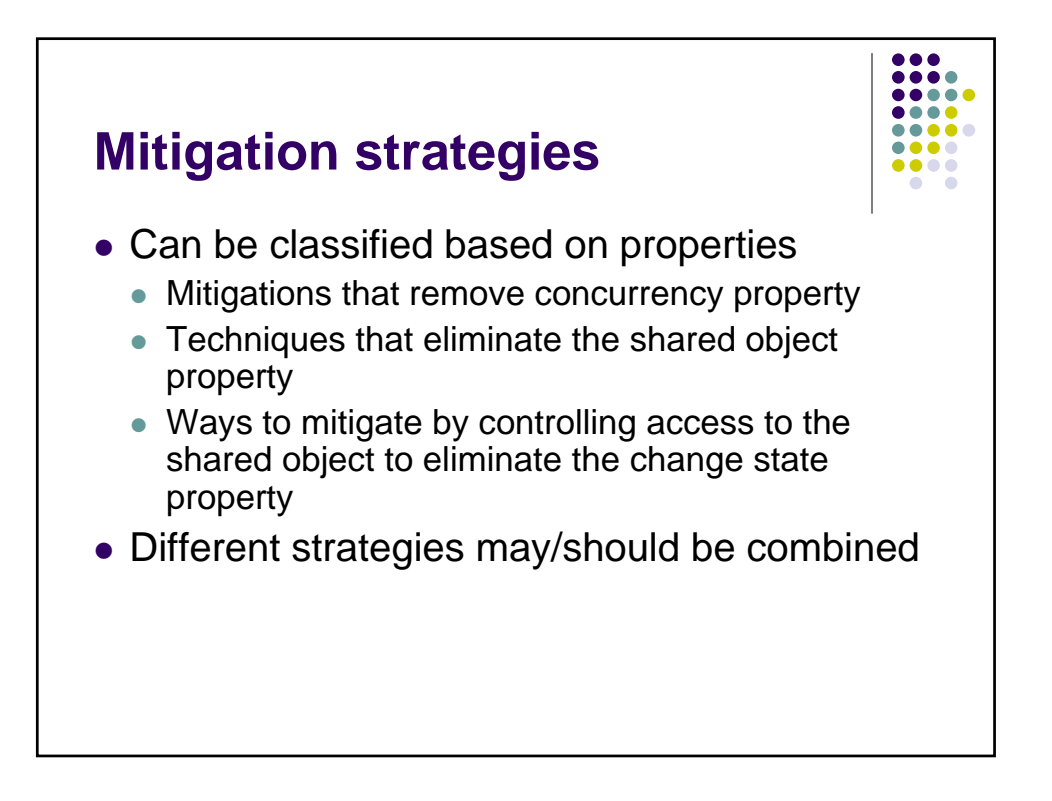

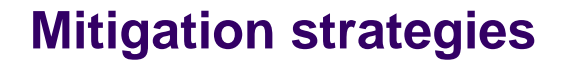

 $\frac{\bullet}{\bullet}{\bullet}{\bullet}{\bullet}$  $\bullet\bullet\bullet\bullet$  $\bullet\bullet\bullet\bullet$ .....

- Closing the race window
	- Eliminate RW whenever possible
- Techniques
	- Mutual exclusion
	- $\bullet$  Thread safe functions
	- Use of atomic operations
	- Checking file properties safely
	- Use file descriptors not filenames
	- Shared directories
	- $\bullet$  Temporary files

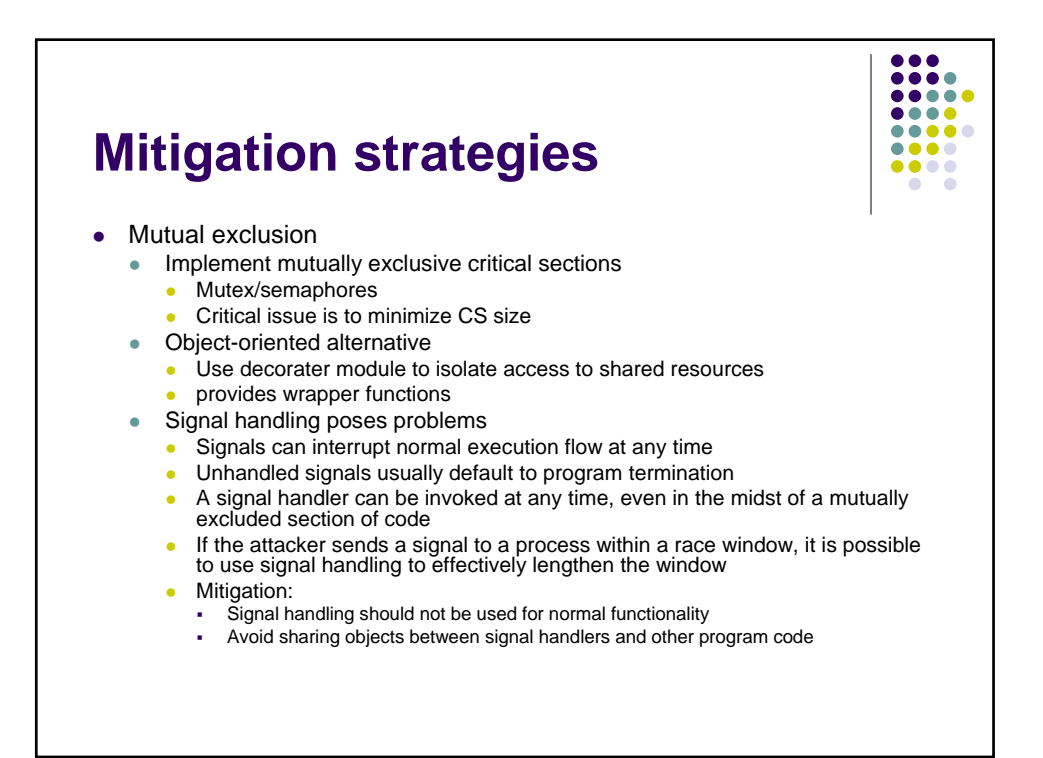

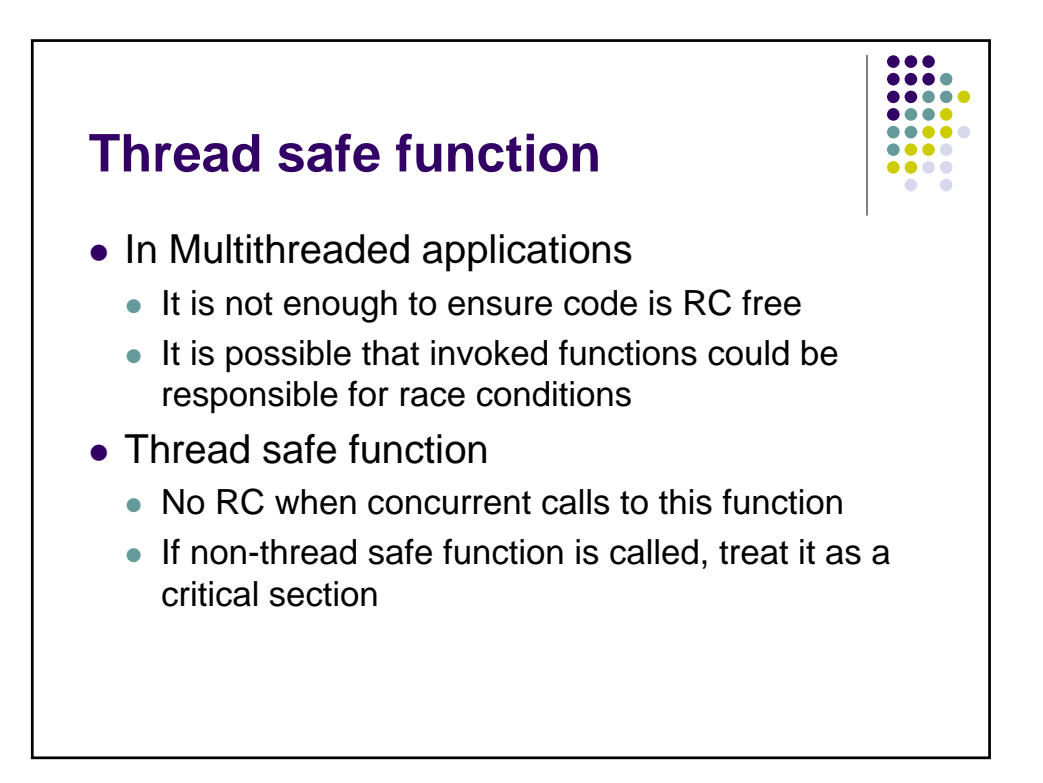

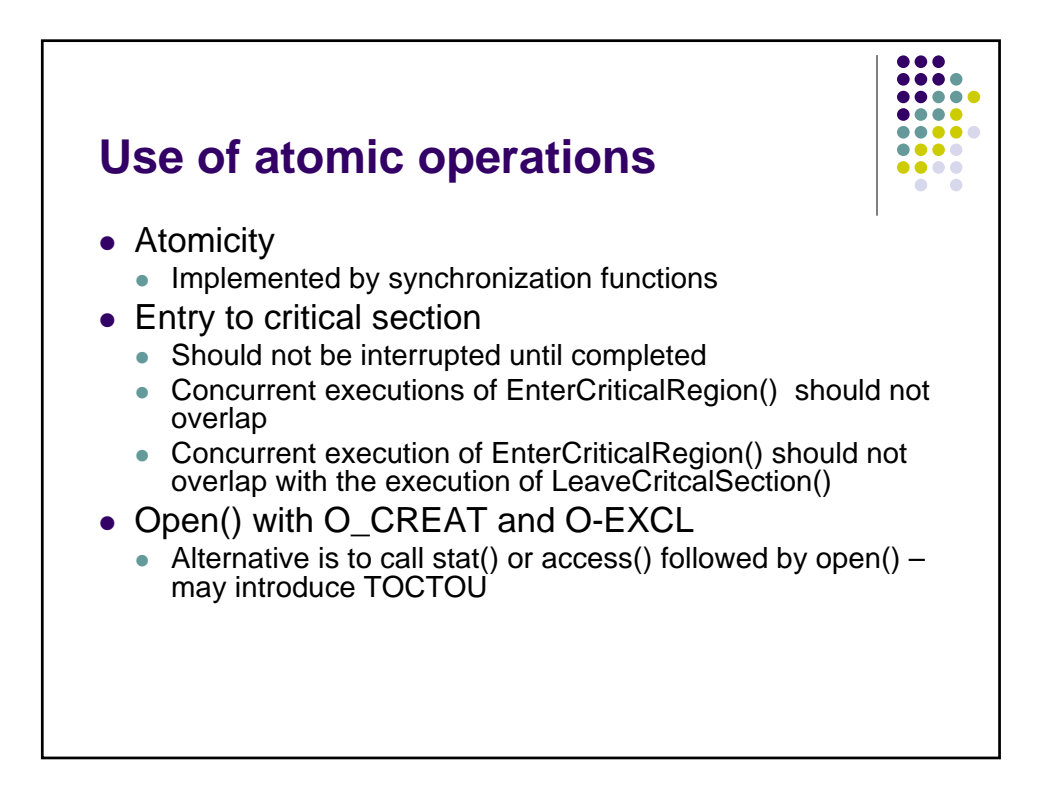

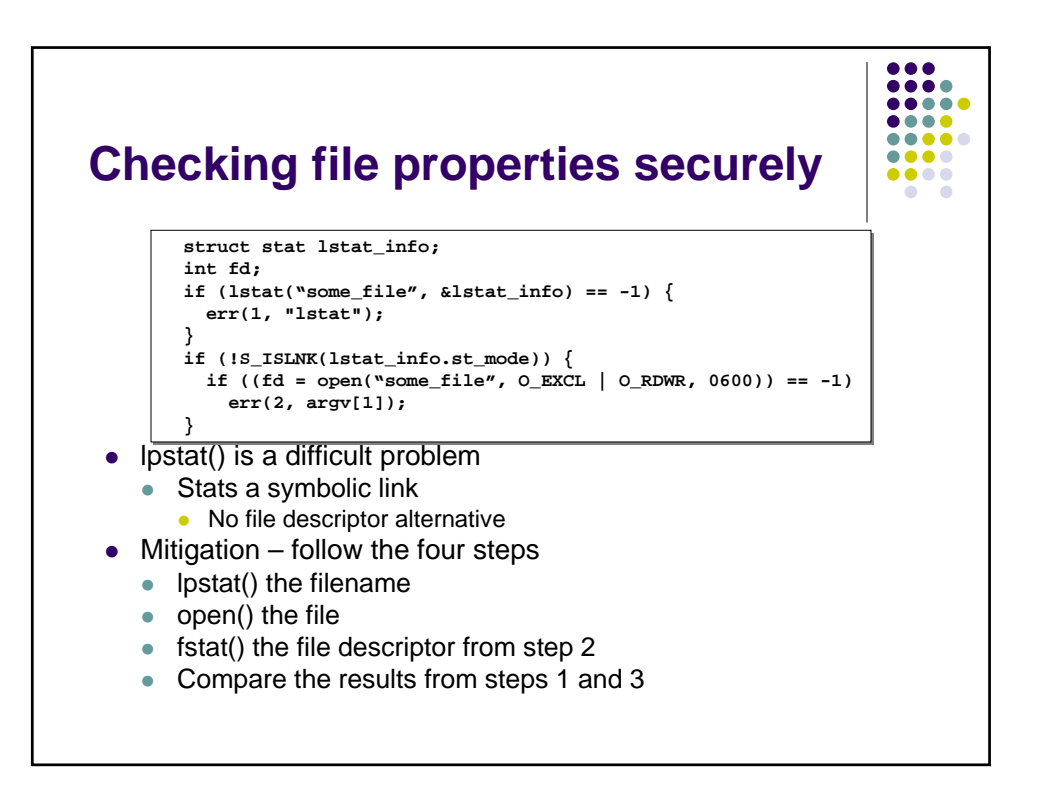

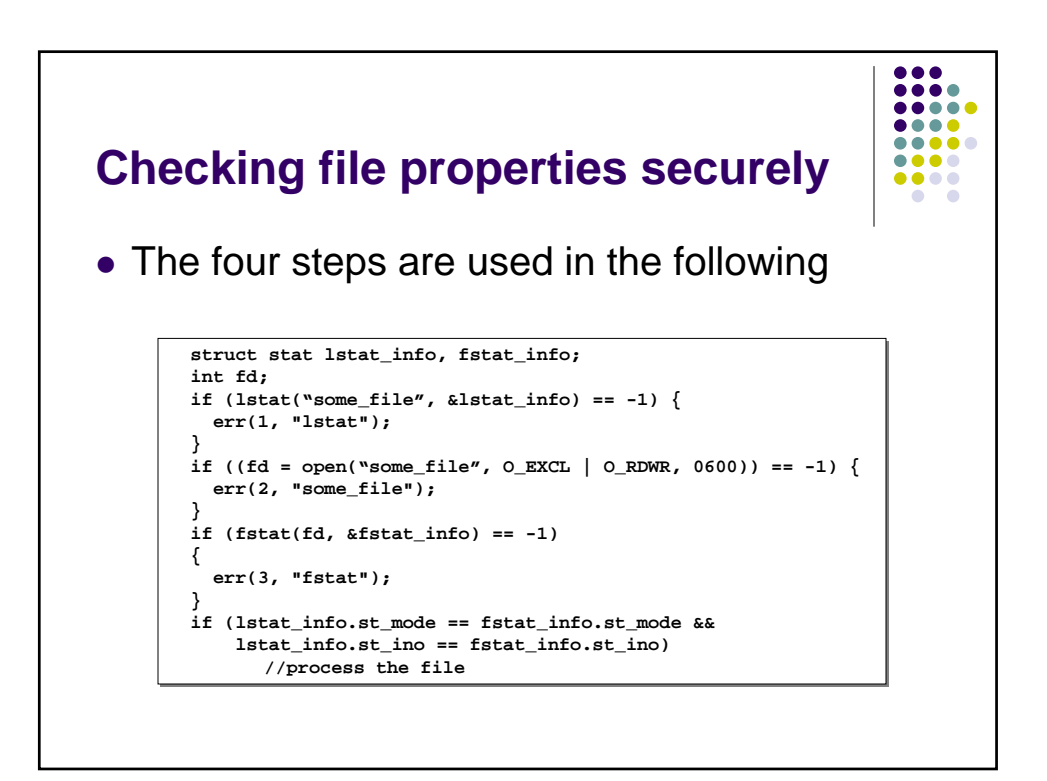

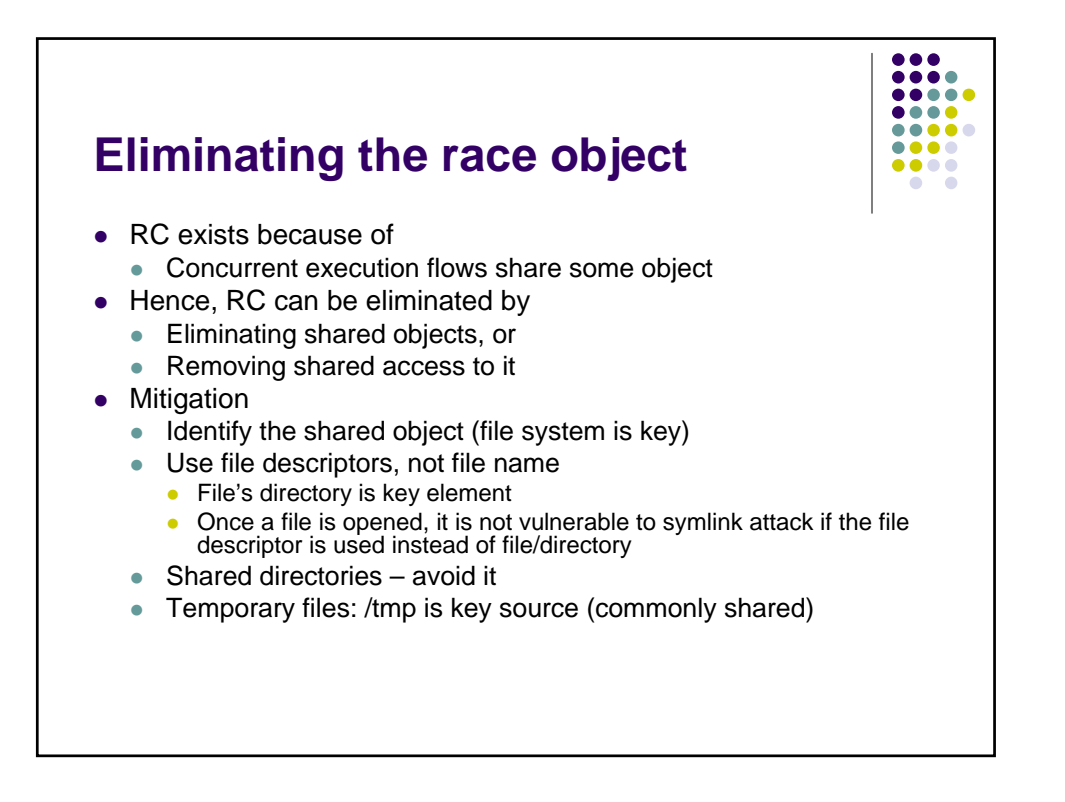

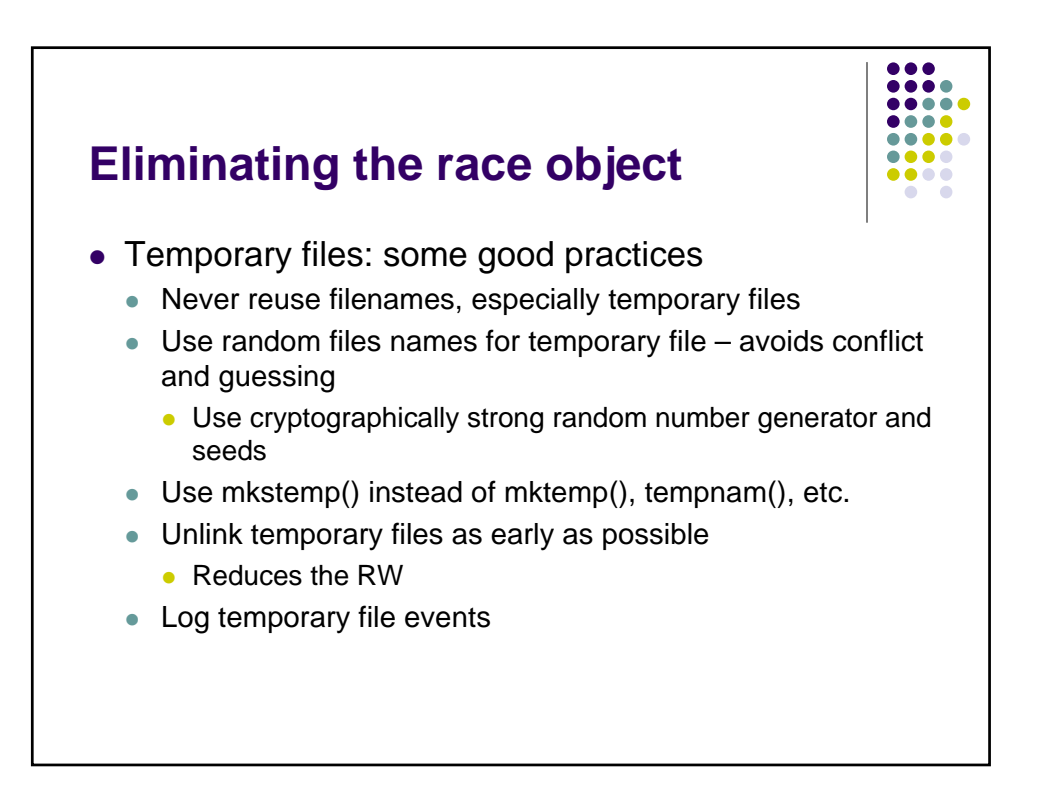

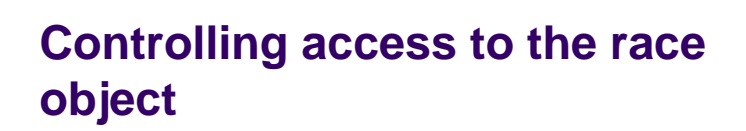

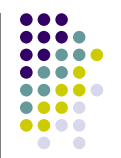

## • Some techniques

- Principle of least privilege
	- Eliminates RC or reduce exposure
		- If possible, avoid running processes with elevated permissions
		- When a process must use elevated permissions, these should be normally dropped (using setuid())
		- When a file is created, the permissions should be restricted exclusively to the owner
- Trustworthy directories
- Chroot jail
	- $\bullet$  Creates an isolated directory with its own root/tree
		- Avoids symlink, ".." exploits

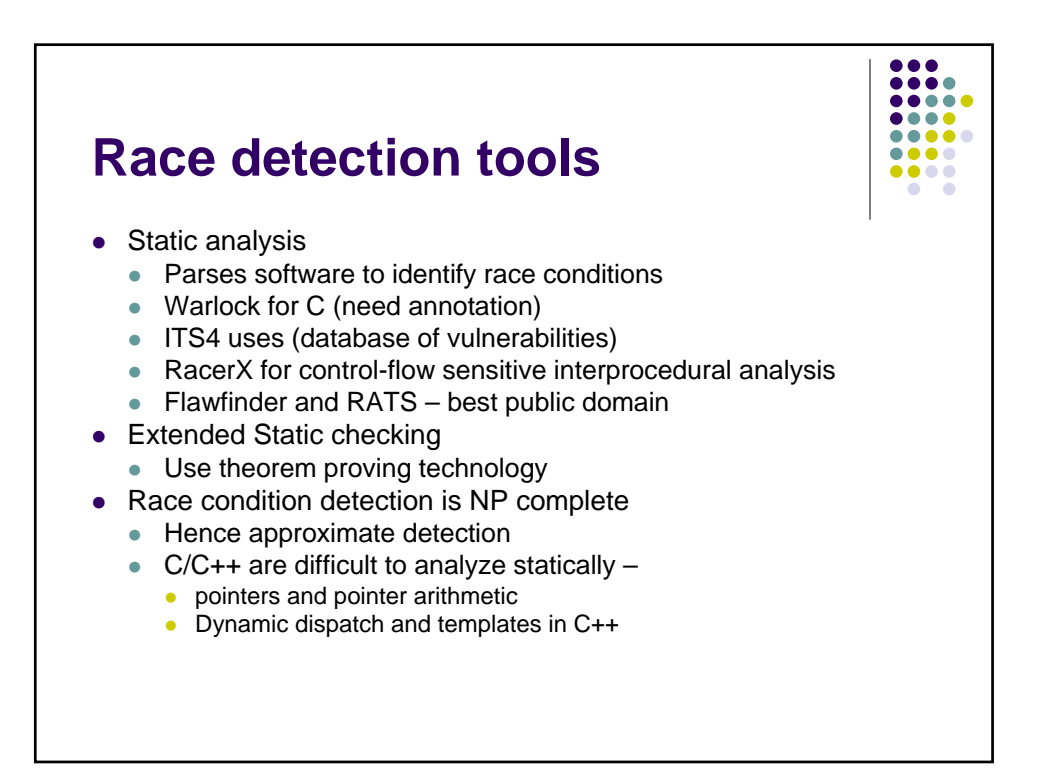

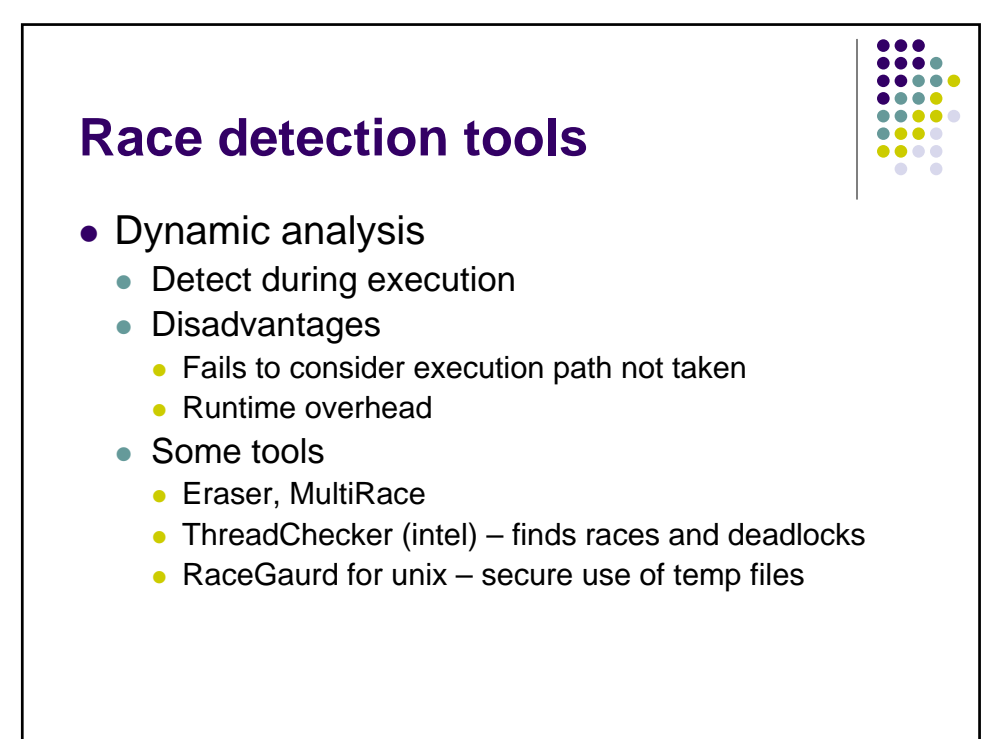